# **acme-python Documentation** *Release 0*

**Let's Encrypt Project**

**Mar 31, 2020**

# Contents

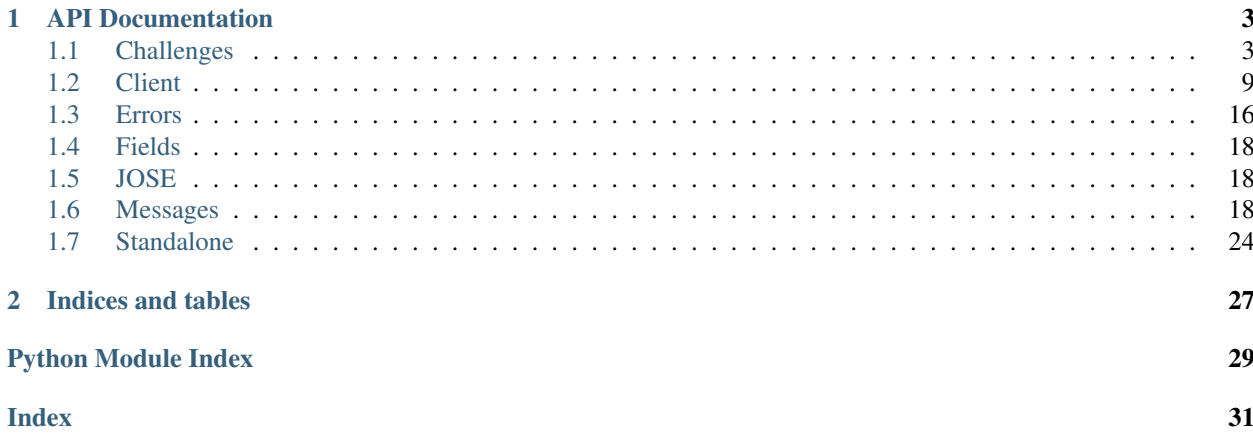

Contents:

# CHAPTER 1

### API Documentation

### <span id="page-6-4"></span><span id="page-6-1"></span><span id="page-6-0"></span>**1.1 Challenges**

ACME Identifier Validation Challenges.

```
class acme.challenges.Challenge(**kwargs)
    josepy.json_util.TypedJSONObjectWithFields
```
ACME challenge.

**classmethod from\_json**(*jobj*) Deserialize ACME object from valid JSON object.

> Raises **[josepy.errors.UnrecognizedTypeError](https://josepy.readthedocs.io/en/latest/api/errors/#josepy.errors.UnrecognizedTypeError)** – if type of the ACME object has not been registered.

```
class acme.challenges.ChallengeResponse(**kwargs)
    Bases: acme.mixins.ResourceMixin, acme.mixins.TypeMixin, josepy.json_util.
    TypedJSONObjectWithFields
```
ACME challenge response.

**class** acme.challenges.**UnrecognizedChallenge**(*jobj*) Bases: [acme.challenges.Challenge](#page-6-2)

Unrecognized challenge.

ACME specification defines a generic framework for challenges and defines some standard challenges that are implemented in this module. However, other implementations (including peers) might define additional challenge types, which should be ignored if unrecognized.

Variables **jobj** – Original JSON decoded object.

```
to_partial_json()
```
Get JSON serializable object.

<span id="page-7-5"></span>Returns Serializable JSON object representing ACME typed object. validate() will almost certainly not work, due to reasons explained in josepy.interfaces. IJSONSerializable.

### Return type [dict](https://docs.python.org/3/library/stdtypes.html#dict)

**classmethod from\_json**(*jobj*)

Deserialize ACME object from valid JSON object.

Raises **[josepy.errors.UnrecognizedTypeError](https://josepy.readthedocs.io/en/latest/api/errors/#josepy.errors.UnrecognizedTypeError)** – if type of the ACME object has not been registered.

<span id="page-7-0"></span>**class** acme.challenges.**KeyAuthorizationChallengeResponse**(*\*\*kwargs*) Bases: [acme.challenges.ChallengeResponse](#page-6-3)

Response to Challenges based on Key Authorization.

### Parameters **key\_authorization** (unicode) –

<span id="page-7-3"></span>**verify**(*chall*, *account\_public\_key*) Verify the key authorization.

#### **Parameters**

- **chall** (KeyAuthorization) Challenge that corresponds to this response.
- **account\_public\_key** (JWK) –

Returns True iff verification of the key authorization was successful.

Return type [bool](https://docs.python.org/3/library/functions.html#bool)

### **to\_partial\_json**()

See josepy.JSONDeserializable.to\_partial\_json()

### <span id="page-7-4"></span>**class** acme.challenges.**KeyAuthorizationChallenge**(*\*\*kwargs*)

Bases: acme.challenges.\_TokenChallenge

Challenge based on Key Authorization.

### **Parameters**

- **response\_cls** Subclass of [KeyAuthorizationChallengeResponse](#page-7-0) that will be used to generate [response](#page-7-1).
- **typ**  $(str)$  $(str)$  $(str)$  type of the challenge
- **key\_authorization**(*account\_key*) Generate Key Authorization.

### **Parameters account key**  $(JWK)$  –

### Rtype unicode

<span id="page-7-1"></span>**response**(*account\_key*) Generate response to the challenge.

Parameters **account\_key** (JWK) –

Returns Response (initialized response\_cls) to the challenge.

Return type *[KeyAuthorizationChallengeResponse](#page-7-0)*

```
validation(account_key, **kwargs)
     Generate validation for the challenge.
```
<span id="page-8-3"></span>Subclasses must implement this method, but they are likely to return completely different data structures, depending on what's necessary to complete the challenge. Interpretation of that return value must be known to the caller.

Parameters **account\_key** (JWK) –

Returns Challenge-specific validation.

**response\_and\_validation**(*account\_key*, *\*args*, *\*\*kwargs*)

Generate response and validation.

Convenience function that return results of [response](#page-7-1) and [validation](#page-7-2).

Parameters **account\_key** (JWK) –

Return type [tuple](https://docs.python.org/3/library/stdtypes.html#tuple)

```
class acme.challenges.DNS01Response(**kwargs)
```
Bases: [acme.challenges.KeyAuthorizationChallengeResponse](#page-7-0)

ACME dns-01 challenge response.

```
simple_verify(chall, domain, account_public_key)
    Simple verify.
```
This method no longer checks DNS records and is a simple wrapper around [KeyAuthorizationChallengeResponse.verify](#page-7-3).

### Parameters

- **chall** ([challenges.DNS01](#page-8-0)) Corresponding challenge.
- **domain** (unicode) Domain name being verified.
- **account\_public\_key** (JWK) Public key for the key pair being authorized.

Returns True iff verification of the key authorization was successful.

### Return type [bool](https://docs.python.org/3/library/functions.html#bool)

<span id="page-8-0"></span>**class** acme.challenges.**DNS01**(*\*\*kwargs*) Bases: [acme.challenges.KeyAuthorizationChallenge](#page-7-4)

ACME dns-01 challenge.

#### **response\_cls**

alias of [DNS01Response](#page-8-1)

```
LABEL = '_acme-challenge'
```
Label clients prepend to the domain name being validated.

```
validation(account_key, **unused_kwargs)
    Generate validation.
```
### Parameters **account\_key** (JWK) –

Return type unicode

**validation\_domain\_name**(*name*) Domain name for TXT validation record.

Parameters name (unicode) – Domain name being validated.

<span id="page-8-2"></span>**class** acme.challenges.**HTTP01Response**(*\*\*kwargs*)

Bases: [acme.challenges.KeyAuthorizationChallengeResponse](#page-7-0)

ACME http-01 challenge response.

### <span id="page-9-2"></span>**PORT = 80**

Verification port as defined by the protocol.

You can override it (e.g. for testing) by passing port to [simple\\_verify](#page-9-0).

### WHITESPACE CUTSET =  $\ln\frac{r}{t}$

Whitespace characters which should be ignored at the end of the body.

<span id="page-9-0"></span>**simple\_verify**(*chall*, *domain*, *account\_public\_key*, *port=None*) Simple verify.

Parameters

- **chall** (challenges.SimpleHTTP) Corresponding challenge.
- **domain** (unicode) Domain name being verified.
- **account\_public\_key** (*JWK*) Public key for the key pair being authorized.
- **port**  $(int)$  $(int)$  $(int)$  Port used in the validation.

Returns True iff validation with the files currently served by the HTTP server is successful.

### Return type [bool](https://docs.python.org/3/library/functions.html#bool)

**class** acme.challenges.**HTTP01**(*\*\*kwargs*) Bases: [acme.challenges.KeyAuthorizationChallenge](#page-7-4)

ACME http-01 challenge.

**response\_cls** alias of [HTTP01Response](#page-8-2)

### **URI\_ROOT\_PATH = '.well-known/acme-challenge'**

URI root path for the server provisioned resource.

### **path**

Path (starting with '/') for provisioned resource.

Return type string

**uri**(*domain*)

Create an URI to the provisioned resource.

Forms an URI to the HTTPS server provisioned resource (containing token).

Parameters domain (unicode) - Domain name being verified.

### Return type string

**validation**(*account\_key*, *\*\*unused\_kwargs*)

Generate validation.

### Parameters **account\_key** (JWK) –

### Return type unicode

### <span id="page-9-1"></span>**class** acme.challenges.**TLSALPN01Response**(*\*\*kwargs*)

Bases: [acme.challenges.KeyAuthorizationChallengeResponse](#page-7-0)

ACME tls-alpn-01 challenge response.

### **PORT = 443**

Verification port as defined by the protocol.

You can override it (e.g. for testing) by passing port to  $simple$  verify.

<span id="page-10-4"></span>**h**

Hash value stored in challenge certificate

**gen\_cert**(*domain*, *key=None*, *bits=2048*)

Generate tls-alpn-01 certificate.

### Parameters

- **domain** (unicode) Domain verified by the challenge.
- **key** (OpenSSL.crypto.PKey) Optional private key used in certificate generation. If not provided (None), then fresh key will be generated.
- **bits** ([int](https://docs.python.org/3/library/functions.html#int)) Number of bits for newly generated key.

Return type [tuple](https://docs.python.org/3/library/stdtypes.html#tuple) of OpenSSL.crypto.X509 and OpenSSL.crypto.PKey

### <span id="page-10-3"></span>**probe\_cert**(*domain*, *host=None*, *port=None*)

Probe tls-alpn-01 challenge certificate.

### Parameters

- **domain** (unicode) domain being validated, required.
- **host**  $(string)$  IP address used to probe the certificate.
- **port**  $(int)$  $(int)$  $(int)$  Port used to probe the certificate.

### <span id="page-10-1"></span>**verify\_cert**(*domain*, *cert*)

Verify tls-alpn-01 challenge certificate.

### Parameters

- **domain** (unicode) Domain name being validated.
- **cert** (OpensSSL.crypto.X509) Challenge certificate.

Returns Whether the certificate was successfully verified.

### Return type [bool](https://docs.python.org/3/library/functions.html#bool)

<span id="page-10-0"></span>**simple\_verify**(*chall*, *domain*, *account\_public\_key*, *cert=None*, *host=None*, *port=None*)

Simple verify.

Verify validation using account public key, optionally probe tls-alpn-01 certificate and check using [verify\\_cert](#page-10-1).

### Parameters

- **chall** ([challenges.TLSALPN01](#page-10-2)) Corresponding challenge.
- **domain** ([str](https://docs.python.org/3/library/stdtypes.html#str)) Domain name being validated.
- **account\_public\_key** (JWK) –
- **cert** (OpenSSL.crypto.X509) Optional certificate. If not provided (None) certificate will be retrieved using [probe\\_cert](#page-10-3).
- **host**  $(string)$  IP address used to probe the certificate.
- **port**  $(int)$  $(int)$  $(int)$  Port used to probe the certificate.

Returns True if and only if client's control of the domain has been verified.

### <span id="page-10-2"></span>Return type [bool](https://docs.python.org/3/library/functions.html#bool)

### <span id="page-11-1"></span>**class** acme.challenges.**TLSALPN01**(*\*\*kwargs*)

Bases: [acme.challenges.KeyAuthorizationChallenge](#page-7-4)

ACME tls-alpn-01 challenge.

**response\_cls** alias of [TLSALPN01Response](#page-9-1)

**validation**(*account\_key*, *\*\*kwargs*)

Generate validation.

Parameters

- **account\_key** (JWK) –
- **domain** (unicode) Domain verified by the challenge.
- **cert** key (*OpenSSL.crypto.PKey*) Optional private key used in certificate generation. If not provided (None), then fresh key will be generated.

Return type [tuple](https://docs.python.org/3/library/stdtypes.html#tuple) of OpenSSL.crypto.X509 and OpenSSL.crypto.PKey

### **static is\_supported**()

Check if TLS-ALPN-01 challenge is supported on this machine. This implies that a recent version of OpenSSL is installed  $(>= 1.0.2)$ , or a recent cryptography version shipped with the OpenSSL library is installed.

Returns True if TLS-ALPN-01 is supported on this machine, False otherwise.

### Return type [bool](https://docs.python.org/3/library/functions.html#bool)

```
class acme.challenges.DNS(**kwargs)
```
Bases: acme.challenges.\_TokenChallenge

ACME "dns" challenge.

```
LABEL = '_acme-challenge'
    Label clients prepend to the domain name being validated.
```

```
gen_validation(account_key, alg=RS256, **kwargs)
```
Generate validation.

### Parameters

- **account\_key** (JWK) Private account key.
- $alg(JWA)$  –

Returns This challenge wrapped in JWS

Return type JWS

**check\_validation**(*validation*, *account\_public\_key*) Check validation.

Parameters

- **validation** (JWS) –
- **account\_public\_key** (JWK) –

Return type [bool](https://docs.python.org/3/library/functions.html#bool)

**gen\_response**(*account\_key*, *\*\*kwargs*) Generate response.

Parameters

<span id="page-12-3"></span>• **account\_key** (JWK) – Private account key.

•  $alg(JWA)$  –

Return type *[DNSResponse](#page-12-1)*

**validation\_domain\_name**(*name*) Domain name for TXT validation record.

Parameters name (unicode) - Domain name being validated.

<span id="page-12-1"></span>**class** acme.challenges.**DNSResponse**(*\*\*kwargs*) Bases: [acme.challenges.ChallengeResponse](#page-6-3)

ACME "dns" challenge response.

Parameters **validation** (JWS) –

**check\_validation**(*chall*, *account\_public\_key*) Check validation.

**Parameters** 

• **chall** ([challenges.DNS](#page-11-0)) –

• **account\_public\_key** (JWK) –

Return type [bool](https://docs.python.org/3/library/functions.html#bool)

### <span id="page-12-0"></span>**1.2 Client**

<span id="page-12-2"></span>ACME client API.

```
class acme.client.ClientBase(directory, net, acme_version)
    object
```
ACME client base object.

Variables

- **directory** ([messages.Directory](#page-22-0)) –
- **net** ([ClientNetwork](#page-18-0)) Client network.
- **acme\_version** ([int](https://docs.python.org/3/library/functions.html#int)) ACME protocol version. 1 or 2.

### **update\_registration**(*regr*, *update=None*)

Update registration.

### Parameters

- **regr** ([messages.RegistrationResource](#page-24-0)) Registration Resource.
- **update** ([messages.Registration](#page-23-0)) Updated body of the resource. If not provided, body will be taken from regr.

Returns Updated Registration Resource.

Return type [RegistrationResource](#page-24-0)

### **deactivate\_registration**(*regr*)

Deactivate registration.

```
Parameters regr (messages.RegistrationResource) – The Registration Resource to
   be deactivated.
```
<span id="page-13-0"></span>Returns The Registration resource that was deactivated.

Return type [RegistrationResource](#page-24-0)

### **deactivate\_authorization**(*authzr*)

### Deactivate authorization.

Parameters **authzr** ([messages.AuthorizationResource](#page-26-0)) – The Authorization resource to be deactivated.

Returns The Authorization resource that was deactivated.

Return type [AuthorizationResource](#page-26-0)

### **answer\_challenge**(*challb*, *response*)

Answer challenge.

### Parameters

- **challb** ([ChallengeBody](#page-24-1)) Challenge Resource body.
- **response** ([challenges.ChallengeResponse](#page-6-3)) Corresponding Challenge response

Returns Challenge Resource with updated body.

Return type [ChallengeResource](#page-25-0)

### Raises **[UnexpectedUpdate](#page-19-1)** –

### **classmethod retry\_after**(*response*, *default*)

Compute next poll time based on response Retry-After header.

Handles integers and various datestring formats per [https://www.w3.org/Protocols/rfc2616/rfc2616-sec14.](https://www.w3.org/Protocols/rfc2616/rfc2616-sec14.html#sec14.37) [html#sec14.37](https://www.w3.org/Protocols/rfc2616/rfc2616-sec14.html#sec14.37)

### Parameters

- **response** (requests.Response) Response from poll.
- **default** ([int](https://docs.python.org/3/library/functions.html#int)) Default value (in seconds), used when Retry-After header is not present or invalid.

Returns Time point when next poll should be performed.

Return type [datetime.datetime](https://docs.python.org/3/library/datetime.html#datetime.datetime)

```
class acme.client.Client(directory, key, alg=RS256, verify_ssl=True, net=None)
     Bases: acme.client.ClientBase
```
ACME client for a v1 API.

### Variables

- **directory** ([messages.Directory](#page-22-0)) –
- **key** josepy.JWK (private)
- **alg** josepy.JWASignature
- **verify** ssl ([bool](https://docs.python.org/3/library/functions.html#bool)) Verify SSL certificates?
- **net** ([ClientNetwork](#page-18-0)) Client network. Useful for testing. If not supplied, it will be initialized using key, alg and verify\_ssl.

```
register(new_reg=None)
```
Register.

<span id="page-14-2"></span>Parameters **new\_reg** ([NewRegistration](#page-24-2)) –

Returns Registration Resource.

Return type [RegistrationResource](#page-24-0)

### **query\_registration**(*regr*)

Query server about registration.

### Parameters **messages.RegistrationResource** – Existing Registration Resource.

### **agree\_to\_tos**(*regr*)

Agree to the terms-of-service.

Agree to the terms-of-service in a Registration Resource.

Parameters **regr** ([RegistrationResource](#page-24-0)) – Registration Resource.

Returns Updated Registration Resource.

Return type [RegistrationResource](#page-24-0)

<span id="page-14-0"></span>**request\_challenges**(*identifier*, *new\_authzr\_uri=None*)

Request challenges.

### Parameters

- **identifier** ([messages.Identifier](#page-22-1)) Identifier to be challenged.
- **new authzr uri**  $(str)$  $(str)$  $(str)$  Deprecated. Do not use.

Returns Authorization Resource.

Return type [AuthorizationResource](#page-26-0)

Raises **[errors.WildcardUnsupportedError](#page-21-3)** – if a wildcard is requested

### **request\_domain\_challenges**(*domain*, *new\_authzr\_uri=None*)

Request challenges for domain names.

This is simply a convenience function that wraps around request challenges, but works with domain names instead of generic identifiers. See request\_challenges for more documentation.

### Parameters

- **domain**  $(s \nmid r)$  Domain name to be challenged.
- **new\_authzr\_uri** ([str](https://docs.python.org/3/library/stdtypes.html#str)) Deprecated. Do not use.

Returns Authorization Resource.

Return type [AuthorizationResource](#page-26-0)

### Raises **[errors.WildcardUnsupportedError](#page-21-3)** – if a wildcard is requested

### <span id="page-14-1"></span>**request\_issuance**(*csr*, *authzrs*)

Request issuance.

Parameters

- **csr** (OpenSSL.crypto.X509Req wrapped in ComparableX509) CSR
- **authzrs** [list](https://docs.python.org/3/library/stdtypes.html#list) of [AuthorizationResource](#page-26-0)

Returns Issued certificate

Return type messages. CertificateResource

### <span id="page-15-0"></span>**poll**(*authzr*)

Poll Authorization Resource for status.

Parameters **authzr** ([AuthorizationResource](#page-26-0)) – Authorization Resource

Returns Updated Authorization Resource and HTTP response.

**Return type** ([AuthorizationResource](#page-26-0), requests. Response)

**poll\_and\_request\_issuance**(*csr*, *authzrs*, *mintime=5*, *max\_attempts=10*)

Poll and request issuance.

This function polls all provided Authorization Resource URIs until all challenges are valid, respecting Retry-After HTTP headers, and then calls [request\\_issuance](#page-14-1).

### Parameters

- **csr** (ComparableX509) CSR (OpenSSL.crypto.X509Req wrapped in ComparableX509)
- **authzrs** [list](https://docs.python.org/3/library/stdtypes.html#list) of [AuthorizationResource](#page-26-0)
- **mintime** ([int](https://docs.python.org/3/library/functions.html#int)) Minimum time before next attempt, used if Retry-After is not present in the response.
- **max\_attempts** ([int](https://docs.python.org/3/library/functions.html#int)) Maximum number of attempts (per authorization) before PollError with non-empty waiting is raised.
- Returns (cert, updated authzrs) [tuple](https://docs.python.org/3/library/stdtypes.html#tuple) where cert is the issued certificate ([messages.CertificateResource](#page-26-1)), and updated\_authzrs is a [tuple](https://docs.python.org/3/library/stdtypes.html#tuple) consisting of updated Authorization Resources ([AuthorizationResource](#page-26-0)) as present in the responses from server, and in the same order as the input authzrs.

Return type [tuple](https://docs.python.org/3/library/stdtypes.html#tuple)

Raises **[PollError](#page-20-0)** – in case of timeout or if some authorization was marked by the CA as invalid

### **check\_cert**(*certr*)

Check for new cert.

Parameters certr ([CertificateResource](#page-26-1)) – Certificate Resource

Returns Updated Certificate Resource.

Return type [CertificateResource](#page-26-1)

### **refresh**(*certr*)

Refresh certificate.

Parameters **certr** ([CertificateResource](#page-26-1)) – Certificate Resource

Returns Updated Certificate Resource.

### Return type [CertificateResource](#page-26-1)

**fetch\_chain**(*certr*, *max\_length=10*) Fetch chain for certificate.

#### **Parameters**

- **certr** ([CertificateResource](#page-26-1)) Certificate Resource
- $max$  length  $(int)$  $(int)$  $(int)$  Maximum allowed length of the chain. Note that each element in the certificate requires new HTTP GET request, and the length of the chain is controlled by the ACME CA.

<span id="page-16-0"></span>Raises errors. Error – if recursion exceeds max length

Returns Certificate chain for the Certificate Resource. It is a list ordered so that the first element is a signer of the certificate from Certificate Resource. Will be empty if cert chain uri is None.

Return type [list](https://docs.python.org/3/library/stdtypes.html#list) of OpenSSL.crypto.X509 wrapped in ComparableX509

**revoke**(*cert*, *rsn*)

Revoke certificate.

Parameters

- **cert** (ComparableX509) OpenSSL.crypto.X509 wrapped in ComparableX509
- **rsn** ([int](https://docs.python.org/3/library/functions.html#int)) Reason code for certificate revocation.

Raises **[ClientError](#page-19-3)** – If revocation is unsuccessful.

### **class** acme.client.**ClientV2**(*directory*, *net*)

Bases: [acme.client.ClientBase](#page-12-2)

### ACME client for a v2 API.

### Variables

- **directory** ([messages.Directory](#page-22-0)) –
- **net** ([ClientNetwork](#page-18-0)) Client network.

**new\_account**(*new\_account*)

Register.

Parameters **new\_account** ([NewRegistration](#page-24-2)) –

Raises **[ConflictError](#page-20-1)** – in case the account already exists

Returns Registration Resource.

Return type [RegistrationResource](#page-24-0)

### **query\_registration**(*regr*)

Query server about registration.

Parameters **messages.RegistrationResource** – Existing Registration Resource.

### **update\_registration**(*regr*, *update=None*)

Update registration.

#### Parameters

- **regr** ([messages.RegistrationResource](#page-24-0)) Registration Resource.
- **update** ([messages.Registration](#page-23-0)) Updated body of the resource. If not provided, body will be taken from regr.

Returns Updated Registration Resource.

Return type [RegistrationResource](#page-24-0)

### **new\_order**(*csr\_pem*)

Request a new Order object from the server.

Parameters  $\text{csr\_pem}(str) - A \text{CSR}$  $\text{csr\_pem}(str) - A \text{CSR}$  $\text{csr\_pem}(str) - A \text{CSR}$  in PEM format.

Returns The newly created order.

### Return type *[OrderResource](#page-26-2)*

### <span id="page-17-0"></span>**poll**(*authzr*)

Poll Authorization Resource for status.

### Parameters **authzr** ([AuthorizationResource](#page-26-0)) – Authorization Resource

Returns Updated Authorization Resource and HTTP response.

Return type ([AuthorizationResource](#page-26-0), requests. Response)

### **poll\_and\_finalize**(*orderr*, *deadline=None*)

Poll authorizations and finalize the order.

If no deadline is provided, this method will timeout after 90 seconds.

#### Parameters

- **orderr** ([messages.OrderResource](#page-26-2)) order to finalize
- **deadline** ([datetime.datetime](https://docs.python.org/3/library/datetime.html#datetime.datetime)) when to stop polling and timeout

Returns finalized order

Return type *[messages.OrderResource](#page-26-2)*

### **poll\_authorizations**(*orderr*, *deadline*)

Poll Order Resource for status.

### **finalize\_order**(*orderr*, *deadline*)

Finalize an order and obtain a certificate.

### **Parameters**

- **orderr** ([messages.OrderResource](#page-26-2)) order to finalize
- **deadline** ([datetime.datetime](https://docs.python.org/3/library/datetime.html#datetime.datetime)) when to stop polling and timeout

### Returns finalized order

Return type *[messages.OrderResource](#page-26-2)*

**revoke**(*cert*, *rsn*)

Revoke certificate.

### Parameters

- **cert** (ComparableX509) OpenSSL.crypto.X509 wrapped in ComparableX509
- **rsn** ([int](https://docs.python.org/3/library/functions.html#int)) Reason code for certificate revocation.

Raises **[ClientError](#page-19-3)** – If revocation is unsuccessful.

### **external\_account\_required**()

Checks if ACME server requires External Account Binding authentication.

### **class** acme.client.**BackwardsCompatibleClientV2**(*net*, *key*, *server*)

Bases: [object](https://docs.python.org/3/library/functions.html#object)

ACME client wrapper that tends towards V2-style calls, but supports V1 servers.

Note: While this class handles the majority of the differences between versions of the ACME protocol, if you need to support an ACME server based on version 3 or older of the IETF ACME draft that uses combinations in authorizations (or lack thereof) to signal that the client needs to complete something other than any single challenge in the authorization to make it valid, the user of this class needs to understand and handle these

<span id="page-18-1"></span>differences themselves. This does not apply to either of Let's Encrypt's endpoints where successfully completing any challenge in an authorization will make it valid.

### Variables

- **acme** version  $(int) 1$  $(int) 1$  $(int) 1$  or 2, corresponding to the Let's Encrypt endpoint
- *[client](#page-12-0)* ([ClientBase](#page-12-2)) either Client or ClientV2

### **new\_account\_and\_tos**(*regr*, *check\_tos\_cb=None*)

Combined register and agree\_tos for V1, new\_account for V2

### Parameters

- **regr** ([NewRegistration](#page-24-2)) –
- **check\_tos\_cb** (callable) callback that raises an error if the check does not work

### **new\_order**(*csr\_pem*)

Request a new Order object from the server.

If using ACMEv1, returns a dummy OrderResource with only the authorizations field filled in.

Parameters  $\texttt{csr\_pem}$  ([str](https://docs.python.org/3/library/stdtypes.html#str)) – A CSR in PEM format.

Returns The newly created order.

Return type *[OrderResource](#page-26-2)*

Raises **[errors.WildcardUnsupportedError](#page-21-3)** – if a wildcard domain is requested but unsupported by the ACME version

### **finalize\_order**(*orderr*, *deadline*)

Finalize an order and obtain a certificate.

### **Parameters**

- **orderr** ([messages.OrderResource](#page-26-2)) order to finalize
- **deadline** ([datetime.datetime](https://docs.python.org/3/library/datetime.html#datetime.datetime)) when to stop polling and timeout

Returns finalized order

Return type *[messages.OrderResource](#page-26-2)*

### **revoke**(*cert*, *rsn*)

Revoke certificate.

### Parameters

- **cert** (ComparableX509) OpenSSL.crypto.X509 wrapped in ComparableX509
- **rsn** ([int](https://docs.python.org/3/library/functions.html#int)) Reason code for certificate revocation.

Raises **[ClientError](#page-19-3)** – If revocation is unsuccessful.

#### **external\_account\_required**()

Checks if the server requires an external account for ACMEv2 servers.

Always return False for ACMEv1 servers, as it doesn't use External Account Binding.

<span id="page-18-0"></span>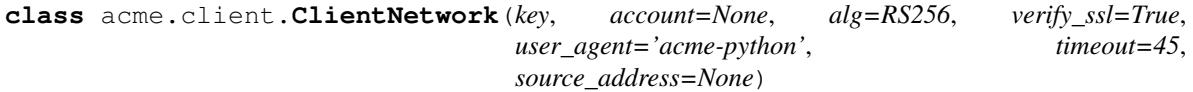

Bases: [object](https://docs.python.org/3/library/functions.html#object)

<span id="page-19-4"></span>Wrapper around requests that signs POSTs for authentication.

Also adds user agent, and handles Content-Type.

### **REPLAY\_NONCE\_HEADER = 'Replay-Nonce'**

### Parameters

Initialize.

- **key** (josepy.JWK) Account private key
- **account** ([messages.RegistrationResource](#page-24-0)) Account object. Required if you are planning to use .post() with acme\_version=2 for anything other than creating a new account; may be set later after registering.
- **alg** (josepy.JWASignature) Algorithm to use in signing JWS.
- **verify\_ssl** ([bool](https://docs.python.org/3/library/functions.html#bool)) Whether to verify certificates on SSL connections.
- **user\_agent**  $(str)$  $(str)$  $(str)$  String to send as User-Agent header.
- **timeout** (*[float](https://docs.python.org/3/library/functions.html#float)*) Timeout for requests.
- **source\_address** ([str](https://docs.python.org/3/library/stdtypes.html#str) or [tuple\(](https://docs.python.org/3/library/stdtypes.html#tuple)[str,](https://docs.python.org/3/library/stdtypes.html#str) [int\)](https://docs.python.org/3/library/functions.html#int)) Optional source address to bind to when making requests.

### **head**(*\*args*, *\*\*kwargs*)

Send HEAD request without checking the response.

Note, that check response is not called, as it is expected that status code other than successfully 2xx will be returned, or messages2.Error will be raised by the server.

- **get**(*url*, *content\_type='application/json'*, *\*\*kwargs*) Send GET request and check response.
- **post**(*\*args*, *\*\*kwargs*)

POST object wrapped in JWS and check response.

If the server responded with a badNonce error, the request will be retried once.

### <span id="page-19-0"></span>**1.3 Errors**

<span id="page-19-2"></span>ACME errors.

```
exception acme.errors.Error
    Bases: exceptions.Exception
```
Generic ACME error.

**exception** acme.errors.**DependencyError** Bases: [acme.errors.Error](#page-19-2)

Dependency error

**exception** acme.errors.**SchemaValidationError** Bases: [josepy.errors.DeserializationError](https://josepy.readthedocs.io/en/latest/api/errors/#josepy.errors.DeserializationError)

JSON schema ACME object validation error.

```
exception acme.errors.ClientError
    Bases: acme.errors.Error
```
<span id="page-19-1"></span>Network error.

#### <span id="page-20-3"></span>**exception** acme.errors.**UnexpectedUpdate** Bases: [acme.errors.ClientError](#page-19-3)

Unexpected update error.

<span id="page-20-2"></span>**exception** acme.errors.**NonceError** Bases: [acme.errors.ClientError](#page-19-3)

Server response nonce error.

**exception** acme.errors.**BadNonce**(*nonce*, *error*, *\*args*, *\*\*kwargs*) Bases: [acme.errors.NonceError](#page-20-2)

Bad nonce error.

**exception** acme.errors.**MissingNonce**(*response*, *\*args*, *\*\*kwargs*) Bases: [acme.errors.NonceError](#page-20-2)

Missing nonce error.

According to the specification an "ACME server MUST include an Replay-Nonce header field in each successful response to a POST it provides to a client  $(\dots)$ ".

Variables **[response](#page-7-1)** (requests.Response) – HTTP Response

```
exception acme.errors.PollError(exhausted, updated)
    Bases: acme.errors.ClientError
```
Generic error when polling for authorization fails.

This might be caused by either timeout (exhausted will be non-empty) or by some authorization being invalid.

### Variables

- **exhausted** Set of [AuthorizationResource](#page-26-0) that didn't finish within max allowed attempts.
- **updated** Mapping from original [AuthorizationResource](#page-26-0) to the most recently updated one

### **timeout**

Was the error caused by timeout?

```
exception acme.errors.ValidationError(failed_authzrs)
```
Bases: [acme.errors.Error](#page-19-2)

Error for authorization failures. Contains a list of authorization resources, each of which is invalid and should have an error field.

```
exception acme.errors.TimeoutError
```
Bases: [acme.errors.Error](#page-19-2)

Error for when polling an authorization or an order times out.

```
exception acme.errors.IssuanceError(error)
```
Bases: [acme.errors.Error](#page-19-2)

Error sent by the server after requesting issuance of a certificate.

```
exception acme.errors.ConflictError(location)
```
Bases: [acme.errors.ClientError](#page-19-3)

Error for when the server returns a 409 (Conflict) HTTP status.

In the version of ACME implemented by Boulder, this is used to find an account if you only have the private key, but don't know the account URL.

<span id="page-21-4"></span>Also used in V2 of the ACME client for the same purpose.

<span id="page-21-3"></span>**exception** acme.errors.**WildcardUnsupportedError**

Bases: [acme.errors.Error](#page-19-2)

Error for when a wildcard is requested but is unsupported by ACME CA.

### <span id="page-21-0"></span>**1.4 Fields**

ACME JSON fields.

**class** acme.fields.**Fixed**(*json\_name*, *value*) Bases: [josepy.json\\_util.Field](https://josepy.readthedocs.io/en/latest/api/json_util/#josepy.json_util.Field)

Fixed field.

**decode**(*value*)

Decode a value, optionally with context JSON object.

```
encode(value)
     Encode a value, optionally with context JSON object.
```
**class** acme.fields.**RFC3339Field**(*json\_name*, *default=None*, *omitempty=False*, *decoder=None*,

*encoder=None*) Bases: [josepy.json\\_util.Field](https://josepy.readthedocs.io/en/latest/api/json_util/#josepy.json_util.Field)

RFC3339 field encoder/decoder.

Handles decoding/encoding between RFC3339 strings and aware (not naive) [datetime.datetime](https://docs.python.org/3/library/datetime.html#datetime.datetime) objects (e.g. datetime.datetime.now(pytz.utc)).

```
classmethod default_encoder(value)
    Default (passthrough) encoder.
```
**classmethod default\_decoder**(*value*) Default decoder.

> Recursively deserialize into immutable types ( [josepy.util.frozendict](https://josepy.readthedocs.io/en/latest/api/util/#josepy.util.frozendict) instead of dict(), tuple() instead of list()).

**class** acme.fields.**Resource**(*resource\_type*, *\*args*, *\*\*kwargs*) Bases: [josepy.json\\_util.Field](https://josepy.readthedocs.io/en/latest/api/json_util/#josepy.json_util.Field)

Resource MITM field.

**decode**(*value*)

Decode a value, optionally with context JSON object.

### <span id="page-21-1"></span>**1.5 JOSE**

The acme. jose module was moved to its own package ["josepy"](https://josepy.readthedocs.io/). Please refer to its documentation there.

### <span id="page-21-2"></span>**1.6 Messages**

ACME protocol messages.

### <span id="page-22-5"></span>acme.messages.**is\_acme\_error**(*err*) Check if argument is an ACME error.

### <span id="page-22-4"></span>**exception** acme.messages.**Error**(*\*\*kwargs*)

Bases: [josepy.json\\_util.JSONObjectWithFields](https://josepy.readthedocs.io/en/latest/api/json_util/#josepy.json_util.JSONObjectWithFields), [acme.errors.Error](#page-19-2)

### ACME error.

<https://tools.ietf.org/html/draft-ietf-appsawg-http-problem-00>

### Variables

- **typ** (unicode) –
- **title** (unicode) –
- **detail** (unicode) –

**classmethod with\_code**(*code*, *\*\*kwargs*)

Create an Error instance with an ACME Error code.

Unicode code An ACME error code, like 'dnssec'.

Kwargs kwargs to pass to Error.

### **description**

Hardcoded error description based on its type.

Returns Description if standard ACME error or None.

Return type unicode

### **code**

ACME error code.

Basically self.typ without the ERROR\_PREFIX.

Returns error code if standard ACME code or None.

Return type unicode

```
class acme.messages.Status(name)
    Bases: acme.messages._Constant
```
ACME "status" field.

<span id="page-22-2"></span>**class** acme.messages.**IdentifierType**(*name*) Bases: acme.messages.\_Constant

### ACME identifier type.

<span id="page-22-1"></span>**class** acme.messages.**Identifier**(*\*\*kwargs*) Bases: [josepy.json\\_util.JSONObjectWithFields](https://josepy.readthedocs.io/en/latest/api/json_util/#josepy.json_util.JSONObjectWithFields)

ACME identifier.

Variables

- **typ** ([IdentifierType](#page-22-2)) –
- **value** (unicode) –

```
class acme.messages.Directory(jobj)
```
Bases: [josepy.interfaces.JSONDeSerializable](https://josepy.readthedocs.io/en/latest/api/interfaces/#josepy.interfaces.JSONDeSerializable)

Directory.

```
class Meta(**kwargs)
```
Bases: [josepy.json\\_util.JSONObjectWithFields](https://josepy.readthedocs.io/en/latest/api/json_util/#josepy.json_util.JSONObjectWithFields)

Directory Meta.

### **terms\_of\_service** URL for the CA TOS

### <span id="page-23-4"></span>**classmethod register**(*resource\_body\_cls*) Register resource.

**to\_partial\_json**()

Partially serialize.

Following the example, **partial serialization** means the following:

```
assert isinstance(Bar().to_partial_json()[0], Foo)
assert isinstance(Bar().to_partial_json()[1], Foo)
# in particular...
assert Bar().to_partial_json() != ['foo', 'foo']
```
Raises **[josepy.errors.SerializationError](https://josepy.readthedocs.io/en/latest/api/errors/#josepy.errors.SerializationError)** – in case of any serialization error.

Returns Partially serializable object.

### **classmethod from\_json**(*jobj*)

Deserialize a decoded JSON document.

- Parameters **jobj** Python object, composed of only other basic data types, as decoded from JSON document. Not necessarily [dict](https://docs.python.org/3/library/stdtypes.html#dict) (as decoded from "JSON object" document).
- Raises **[josepy.errors.DeserializationError](https://josepy.readthedocs.io/en/latest/api/errors/#josepy.errors.DeserializationError)** if decoding was unsuccessful, e.g. in case of unparseable X509 certificate, or wrong padding in JOSE base64 encoded string, etc.

```
class acme.messages.Resource(**kwargs)
```
Bases: [josepy.json\\_util.JSONObjectWithFields](https://josepy.readthedocs.io/en/latest/api/json_util/#josepy.json_util.JSONObjectWithFields)

ACME Resource.

Variables **body** ([acme.messages.ResourceBody](#page-23-1)) – Resource body.

```
class acme.messages.ResourceWithURI(**kwargs)
    Bases: acme.messages.Resource
```
ACME Resource with URI.

**Variables**  $uri$  (unicode) – Location of the resource.

```
class acme.messages.ResourceBody(**kwargs)
    Bases: josepy.json_util.JSONObjectWithFields
```
ACME Resource Body.

**class** acme.messages.**ExternalAccountBinding** Bases: [object](https://docs.python.org/3/library/functions.html#object)

ACME External Account Binding

```
classmethod from_data(account_public_key, kid, hmac_key, directory)
     Create External Account Binding Resource from contact details, kid and hmac.
```

```
class acme.messages.Registration(**kwargs)
    Bases: acme.messages.ResourceBody
    Registration Resource Body.
         Variables
              • key (josepy.jwk.JWK) – Public key.
              • contact (tuple) – Contact information following ACME spec, tuple of unicode.
              • agreement (unicode) –
    classmethod from_data(phone=None, email=None, external_account_binding=None,
                               **kwargs)
         Create registration resource from contact details.
    phones
         All phones found in the contact field.
    emails
         All emails found in the contact field.
class acme.messages.NewRegistration(**kwargs)
    Bases: acme.mixins.ResourceMixin, acme.messages.Registration
    New registration.
class acme.messages.UpdateRegistration(**kwargs)
    Bases: acme.mixins.ResourceMixin, acme.messages.Registration
    Update registration.
class acme.messages.RegistrationResource(**kwargs)
    Bases: acme.messages.ResourceWithURI
```
### <span id="page-24-2"></span><span id="page-24-0"></span>Registration Resource.

### Variables

- **body** ([acme.messages.Registration](#page-23-0)) –
- **new\_authzr\_uri** (unicode) Deprecated. Do not use.
- **[terms\\_of\\_service](#page-23-4)** (unicode) URL for the CA TOS.

<span id="page-24-1"></span>**class** acme.messages.**ChallengeBody**(*\*\*kwargs*)

Bases: [acme.messages.ResourceBody](#page-23-1)

Challenge Resource Body.

### Variables

- **[acme.challenges.Challenge](#page-6-2)** Wrapped challenge. Conveniently, all challenge fields are proxied, i.e. you can call challb. x to get challb.chall. x contents.
- **status** ([acme.messages.Status](#page-22-3)) –
- **validated** ([datetime.datetime](https://docs.python.org/3/library/datetime.html#datetime.datetime)) –
- **error** ([messages.Error](#page-22-4)) –

#### **encode**(*name*)

Encode a single field.

**Parameters name**  $(str)$  $(str)$  $(str)$  – Name of the field to be encoded.

Raises

- **errors.SerializationError** if field cannot be serialized
- **[errors.Error](#page-19-2)** if field could not be found

### <span id="page-25-3"></span>**to\_partial\_json**() Partially serialize.

Following the example, **partial serialization** means the following:

```
assert isinstance(Bar().to_partial_json()[0], Foo)
assert isinstance(Bar().to_partial_json()[1], Foo)
# in particular...
assert Bar().to_partial_json() != ['foo', 'foo']
```
Raises **[josepy.errors.SerializationError](https://josepy.readthedocs.io/en/latest/api/errors/#josepy.errors.SerializationError)** – in case of any serialization error.

Returns Partially serializable object.

```
classmethod fields_from_json(jobj)
```
Deserialize fields from JSON.

<span id="page-25-1"></span>**uri**

The URL of this challenge.

```
class acme.messages.ChallengeResource(**kwargs)
```
Bases: [acme.messages.Resource](#page-23-2)

Challenge Resource.

### Variables

- **body** ([acme.messages.ChallengeBody](#page-24-1)) –
- **authzr\_uri** (unicode) URI found in the 'up' Link header.

#### **uri**

The URL of the challenge body.

```
class acme.messages.Authorization(**kwargs)
```
Bases: [acme.messages.ResourceBody](#page-23-1)

Authorization Resource Body.

### Variables

- **identifier** ([acme.messages.Identifier](#page-22-1)) –
- **[challenges](#page-6-1)** ([list](https://docs.python.org/3/library/stdtypes.html#list)) [list](https://docs.python.org/3/library/stdtypes.html#list) of [ChallengeBody](#page-24-1)
- **combinations** ([tuple](https://docs.python.org/3/library/stdtypes.html#tuple)) Challenge combinations ([tuple](https://docs.python.org/3/library/stdtypes.html#tuple) of [tuple](https://docs.python.org/3/library/stdtypes.html#tuple) of [int](https://docs.python.org/3/library/functions.html#int), as opposed to [list](https://docs.python.org/3/library/stdtypes.html#list) of [list](https://docs.python.org/3/library/stdtypes.html#list) from the spec).
- **status** ([acme.messages.Status](#page-22-3)) –
- **expires** ([datetime.datetime](https://docs.python.org/3/library/datetime.html#datetime.datetime)) –

### **resolved\_combinations**

Combinations with challenges instead of indices.

```
class acme.messages.NewAuthorization(**kwargs)
```
Bases: acme.mixins.ResourceMixin, [acme.messages.Authorization](#page-25-2)

New authorization.

```
class acme.messages.UpdateAuthorization(**kwargs)
    Bases: acme.mixins.ResourceMixin, acme.messages.Authorization
```
Update authorization.

```
class acme.messages.AuthorizationResource(**kwargs)
    Bases: acme.messages.ResourceWithURI
```
Authorization Resource.

#### Variables

- **body** ([acme.messages.Authorization](#page-25-2)) –
- **new\_cert\_uri** (unicode) Deprecated. Do not use.

```
class acme.messages.CertificateRequest(**kwargs)
```
Bases: acme.mixins.ResourceMixin, [josepy.json\\_util.JSONObjectWithFields](https://josepy.readthedocs.io/en/latest/api/json_util/#josepy.json_util.JSONObjectWithFields)

ACME new-cert request.

```
Variables csr (josepy.util.ComparableX509) – OpenSSL.crypto.X509Req
   wrapped in ComparableX509
```
<span id="page-26-1"></span>**class** acme.messages.**CertificateResource**(*\*\*kwargs*) Bases: [acme.messages.ResourceWithURI](#page-23-3)

### Certificate Resource.

### Variables

- **body** ([josepy.util.ComparableX509](https://josepy.readthedocs.io/en/latest/api/util/#josepy.util.ComparableX509)) OpenSSL.crypto.X509 wrapped in ComparableX509
- **cert\_chain\_uri** (unicode) URI found in the 'up' Link header
- **authzrs** ([tuple](https://docs.python.org/3/library/stdtypes.html#tuple)) [tuple](https://docs.python.org/3/library/stdtypes.html#tuple) of [AuthorizationResource](#page-26-0).

```
class acme.messages.Revocation(**kwargs)
```
Bases: acme.mixins.ResourceMixin, [josepy.json\\_util.JSONObjectWithFields](https://josepy.readthedocs.io/en/latest/api/json_util/#josepy.json_util.JSONObjectWithFields)

Revocation message.

```
Variables certificate (ComparableX509) – OpenSSL.crypto.X509 wrapped in
   ComparableX509
```
<span id="page-26-3"></span>**class** acme.messages.**Order**(*\*\*kwargs*)

Bases: [acme.messages.ResourceBody](#page-23-1)

Order Resource Body.

### Variables

- **of** . Identifier  $(list)$  $(list)$  $(list)$  List of identifiers for the certificate.
- **status** ([acme.messages.Status](#page-22-3)) –
- **of str authorizations** ([list](https://docs.python.org/3/library/stdtypes.html#list)) URLs of authorizations.
- **certificate** ([str](https://docs.python.org/3/library/stdtypes.html#str)) URL to download certificate as a fullchain PEM.
- **finalize**  $(s \, t)$  URL to POST to to request issuance once all authorizations have "valid" status.
- **expires** ([datetime.datetime](https://docs.python.org/3/library/datetime.html#datetime.datetime)) When the order expires.
- <span id="page-26-2"></span>• **error** ([Error](#page-22-4)) – Any error that occurred during finalization, if applicable.

```
class acme.messages.OrderResource(**kwargs)
    Bases: acme.messages.ResourceWithURI
```
Order Resource.

### Variables

- **body** ([acme.messages.Order](#page-26-3)) –
- **csr** pem  $(str)$  $(str)$  $(str)$  The CSR this Order will be finalized with.
- **of acme.messages.AuthorizationResource authorizations** ([list](https://docs.python.org/3/library/stdtypes.html#list)) Fully-fetched AuthorizationResource objects.
- **fullchain\_pem** ([str](https://docs.python.org/3/library/stdtypes.html#str)) The fetched contents of the certificate URL produced once the order was finalized, if it's present.

```
class acme.messages.NewOrder(**kwargs)
```
Bases: [acme.messages.Order](#page-26-3)

New order.

### <span id="page-27-0"></span>**1.7 Standalone**

<span id="page-27-1"></span>Support for standalone client challenge solvers.

```
class acme.standalone.TLSServer(*args, **kwargs)
    Bases: SocketServer.TCPServer
```
Generic TLS Server.

```
class acme.standalone.ACMEServerMixin
    ACME server common settings mixin.
```
<span id="page-27-4"></span>**class** acme.standalone.**BaseDualNetworkedServers**(*ServerClass*, *server\_address*, *\*remain-*

Bases: [object](https://docs.python.org/3/library/functions.html#object)

Base class for a pair of IPv6 and IPv4 servers that tries to do everything it's asked for both servers, but where failures in one server don't affect the other.

*ing\_args*, *\*\*kwargs*)

If two servers are instantiated, they will serve on the same port.

```
serve_forever()
```
Wraps socketserver.TCPServer.serve\_forever

```
getsocknames()
    Wraps socketserver.TCPServer.socket.getsockname
```

```
shutdown_and_server_close()
```
Wraps socketserver.TCPServer.shutdown, socketserver.TCPServer.server\_close, and threading.Thread.join

**class** acme.standalone.**TLSALPN01Server**(*server\_address*, *certs*, *challenge\_certs*, *ipv6=False*) Bases: [acme.standalone.TLSServer](#page-27-1), [acme.standalone.ACMEServerMixin](#page-27-2)

TLSALPN01 Server.

```
class acme.standalone.HTTPServer(*args, **kwargs)
    Bases: BaseHTTPServer.HTTPServer
```
Generic HTTP Server.

<span id="page-28-2"></span>**class** acme.standalone.**HTTP01Server**(*server\_address*, *resources*, *ipv6=False*) Bases: [acme.standalone.HTTPServer](#page-27-3), [acme.standalone.ACMEServerMixin](#page-27-2)

HTTP01 Server.

**class** acme.standalone.**HTTP01DualNetworkedServers**(*\*args*, *\*\*kwargs*) Bases: [acme.standalone.BaseDualNetworkedServers](#page-27-4)

HTTP01Server Wrapper. Tries everything for both. Failures for one don't affect the other.

**class** acme.standalone.**HTTP01RequestHandler**(*\*args*, *\*\*kwargs*) Bases: BaseHTTPServer.BaseHTTPRequestHandler

HTTP01 challenge handler.

Adheres to the stdlib's socketserver. BaseRequestHandler interface.

Variables **simple\_http\_resources** ([set](https://docs.python.org/3/library/stdtypes.html#set)) – A set of [HTTP01Resource](#page-28-0) objects. TODO: better name?

<span id="page-28-0"></span>**class HTTP01Resource**(*chall*, *response*, *validation*)

Bases: [tuple](https://docs.python.org/3/library/stdtypes.html#tuple)

**chall**

Alias for field number 0

**response** Alias for field number 1

**validation** Alias for field number 2

**log\_message**(*format*, *\*args*) Log arbitrary message.

**handle**()

Handle request.

**handle\_index**() Handle index page.

**handle\_404**()

Handler 404 Not Found errors.

**handle\_simple\_http\_resource**()

Handle HTTP01 provisioned resources.

**classmethod partial\_init**(*simple\_http\_resources*) Partially initialize this handler.

This is useful because socketserver. BaseServer takes uninitialized handler and initializes it with the current request.

<span id="page-28-1"></span>ACME protocol implementation.

This module is an implementation of the [ACME protocol.](https://ietf-wg-acme.github.io/acme)

# CHAPTER 2

Indices and tables

- <span id="page-30-0"></span>• genindex
- modindex
- search

# Python Module Index

### <span id="page-32-0"></span>a

acme, [25](#page-28-1) acme.challenges, [3](#page-6-1) acme.client, [9](#page-12-0) acme.errors, [16](#page-19-0) acme.fields, [18](#page-21-0) acme.messages, [18](#page-21-2) acme.standalone, [24](#page-27-0)

### Index

## <span id="page-34-0"></span>A

acme (*module*), [25](#page-28-2) acme.challenges (*module*), [3](#page-6-4) acme.client (*module*), [9](#page-12-3) acme.errors (*module*), [16](#page-19-4) acme.fields (*module*), [18](#page-21-4) acme.messages (*module*), [18](#page-21-4) acme.standalone (*module*), [24](#page-27-5) ACMEServerMixin (*class in acme.standalone*), [24](#page-27-5) agree\_to\_tos() (*acme.client.Client method*), [11](#page-14-2) answer\_challenge() (*acme.client.ClientBase method*), [10](#page-13-0) Authorization (*class in acme.messages*), [22](#page-25-3) AuthorizationResource (*class in acme.messages*), [23](#page-26-4)

## B

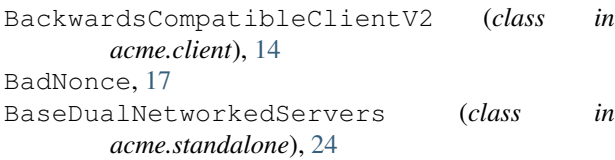

# $\mathsf{C}$

CertificateRequest (*class in acme.messages*), [23](#page-26-4) CertificateResource (*class in acme.messages*), [23](#page-26-4) chall (*acme.standalone.HTTP01RequestHandler.HTTP01Resource* E *attribute*), [25](#page-28-2) Challenge (*class in acme.challenges*), [3](#page-6-4) ChallengeBody (*class in acme.messages*), [21](#page-24-3) ChallengeResource (*class in acme.messages*), [22](#page-25-3) ChallengeResponse (*class in acme.challenges*), [3](#page-6-4) check\_cert() (*acme.client.Client method*), [12](#page-15-0) check\_validation() (*acme.challenges.DNS method*), [8](#page-11-1) check\_validation() (*acme.challenges.DNSResponse method*), [9](#page-12-3) Client (*class in acme.client*), [10](#page-13-0)

ClientBase (*class in acme.client*), [9](#page-12-3) ClientError, [16](#page-19-4) ClientNetwork (*class in acme.client*), [15](#page-18-1) ClientV2 (*class in acme.client*), [13](#page-16-0) code (*acme.messages.Error attribute*), [19](#page-22-5) ConflictError, [17](#page-20-3)

### D

```
deactivate_authorization()
        (acme.client.ClientBase method), 10
deactivate_registration()
        (acme.client.ClientBase method), 9
decode() (acme.fields.Fixed method), 18
decode() (acme.fields.Resource method), 18
default_decoder() (acme.fields.RFC3339Field
        class method), 18
default_encoder() (acme.fields.RFC3339Field
        class method), 18
DependencyError, 16
description (acme.messages.Error attribute), 19
Directory (class in acme.messages), 19
Directory.Meta (class in acme.messages), 19
DNS (class in acme.challenges), 8
DNS01 (class in acme.challenges), 5
DNS01Response (class in acme.challenges), 5
DNSResponse (class in acme.challenges), 9
```
emails (*acme.messages.Registration attribute*), [21](#page-24-3) encode() (*acme.fields.Fixed method*), [18](#page-21-4) encode() (*acme.messages.ChallengeBody method*), [21](#page-24-3) Error, [16,](#page-19-4) [19](#page-22-5) external\_account\_required() (*acme.client.BackwardsCompatibleClientV2 method*), [15](#page-18-1) external\_account\_required() (*acme.client.ClientV2 method*), [14](#page-17-0) ExternalAccountBinding (*class in acme.messages*), [20](#page-23-5)

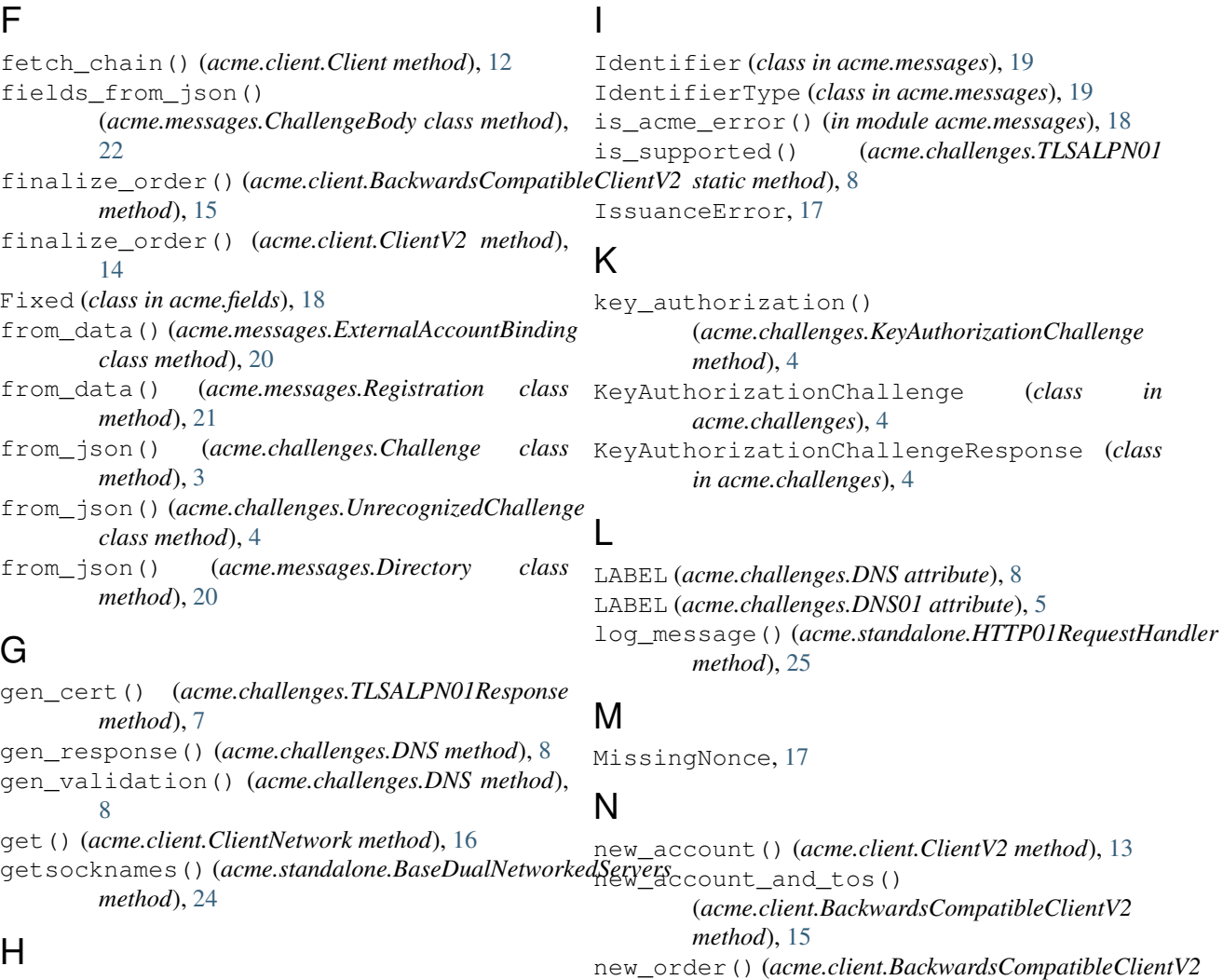

### H

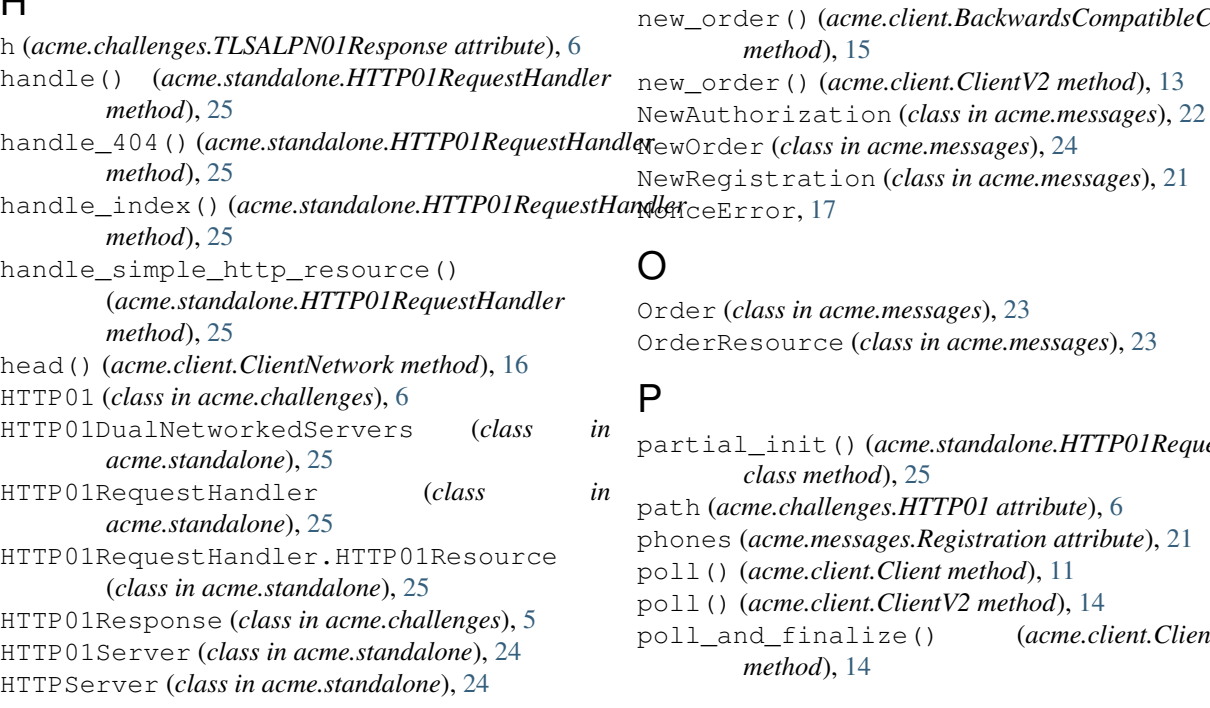

acme.messages), [23](#page-26-4) ce (*class in acme.messages*), [23](#page-26-4)

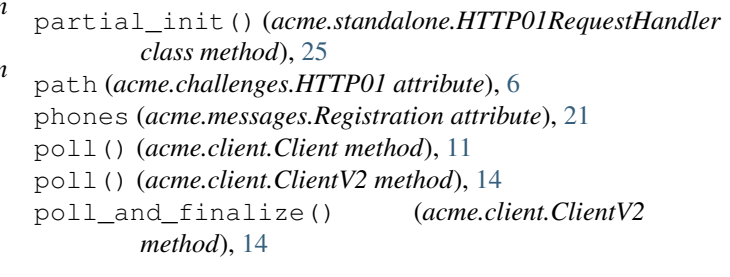

poll and request issuance() (*acme.client.Client method*), [12](#page-15-0) poll\_authorizations() (*acme.client.ClientV2 method*), [14](#page-17-0) PollError, [17](#page-20-3) PORT (*acme.challenges.HTTP01Response attribute*), [5](#page-8-3) PORT (*acme.challenges.TLSALPN01Response attribute*), [6](#page-9-2) post() (*acme.client.ClientNetwork method*), [16](#page-19-4) *method*), [7](#page-10-4)

# Q

```
query_registration() (acme.client.Client
       method), 11
query_registration() (acme.client.ClientV2
       method), 13
```
# R

refresh() (*acme.client.Client method*), [12](#page-15-0) register() (*acme.client.Client method*), [10](#page-13-0) register() (*acme.messages.Directory class method*), [20](#page-23-5) Registration (*class in acme.messages*), [20](#page-23-5) RegistrationResource (*class in acme.messages*), [21](#page-24-3) REPLAY\_NONCE\_HEADER (*acme.client.ClientNetwork attribute*), [16](#page-19-4) request\_challenges() (*acme.client.Client method*), [11](#page-14-2) request\_domain\_challenges() (*acme.client.Client method*), [11](#page-14-2) request\_issuance() (*acme.client.Client method*), [11](#page-14-2) resolved\_combinations (*acme.messages.Authorization attribute*), [22](#page-25-3) Resource (*class in acme.fields*), [18](#page-21-4) Resource (*class in acme.messages*), [20](#page-23-5) ResourceBody (*class in acme.messages*), [20](#page-23-5) ResourceWithURI (*class in acme.messages*), [20](#page-23-5) response (*acme.standalone.HTTP01RequestHandler.HTTP01Resource method*), [20](#page-23-5) *attribute*), [25](#page-28-2) response() (*acme.challenges.KeyAuthorizationChallenge* U *method*), [4](#page-7-5) response\_and\_validation() (*acme.challenges.KeyAuthorizationChallenge method*), [5](#page-8-3) response\_cls (*acme.challenges.DNS01 attribute*), [5](#page-8-3) response\_cls (*acme.challenges.HTTP01 attribute*), [6](#page-9-2) response\_cls (*acme.challenges.TLSALPN01 attribute*), [8](#page-11-1) retry\_after() (*acme.client.ClientBase class method*), [10](#page-13-0) T

Revocation (*class in acme.messages*), [23](#page-26-4) revoke() (*acme.client.BackwardsCompatibleClientV2 method*), [15](#page-18-1) revoke() (*acme.client.Client method*), [13](#page-16-0) revoke() (*acme.client.ClientV2 method*), [14](#page-17-0) RFC3339Field (*class in acme.fields*), [18](#page-21-4)

### S

```
probe_cert() (acme.challenges.TLSALPN01Response
serve_forever() (acme.standalone.BaseDualNetworkedServers
                                                 SchemaValidationError, 16
                                                         method), 24
                                                 shutdown_and_server_close()
                                                         (acme.standalone.BaseDualNetworkedServers
                                                         method), 24
                                                 simple_verify() (acme.challenges.DNS01Response
                                                         method), 5
                                                 simple_verify() (acme.challenges.HTTP01Response
                                                         method), 6
                                                 simple_verify() (acme.challenges.TLSALPN01Response
                                                         method), 7
                                                 Status (class in acme.messages), 19
```
terms\_of\_service (*acme.messages.Directory.Meta attribute*), [20](#page-23-5) timeout (*acme.errors.PollError attribute*), [17](#page-20-3) TimeoutError, [17](#page-20-3) TLSALPN01 (*class in acme.challenges*), [7](#page-10-4) TLSALPN01Response (*class in acme.challenges*), [6](#page-9-2) TLSALPN01Server (*class in acme.standalone*), [24](#page-27-5) TLSServer (*class in acme.standalone*), [24](#page-27-5) to\_partial\_json() (*acme.challenges.KeyAuthorizationChallengeResponse method*), [4](#page-7-5) to\_partial\_json() (*acme.challenges.UnrecognizedChallenge method*), [3](#page-6-4) to\_partial\_json() (*acme.messages.ChallengeBody method*),  $22$ to\_partial\_json() (*acme.messages.Directory*

```
UnexpectedUpdate, 16
UnrecognizedChallenge (class in
        acme.challenges), 3
update_registration() (acme.client.ClientBase
        method), 9
update_registration() (acme.client.ClientV2
        method), 13
UpdateAuthorization (class in acme.messages), 22
UpdateRegistration (class in acme.messages), 21
uri (acme.messages.ChallengeBody attribute), 22
```

```
uri (acme.messages.ChallengeResource attribute), 22
uri() (acme.challenges.HTTP01 method), 6
URI_ROOT_PATH (acme.challenges.HTTP01 attribute),
        6
```
# $\overline{V}$

```
validation (acme.standalone.HTTP01RequestHandler.HTTP01Resource
        attribute), 25
validation() (acme.challenges.DNS01 method), 5
validation() (acme.challenges.HTTP01 method), 6
validation() (acme.challenges.KeyAuthorizationChallenge
        method), 4
validation() (acme.challenges.TLSALPN01
        method), 8
validation_domain_name()
        (acme.challenges.DNS method), 9
validation_domain_name()
        (acme.challenges.DNS01 method), 5
ValidationError, 17
verify() (acme.challenges.KeyAuthorizationChallengeResponse
        method), 4
verify_cert() (acme.challenges.TLSALPN01Response
        method), 7
```
# W

```
WHITESPACE_CUTSET
        (acme.challenges.HTTP01Response attribute),
        6
WildcardUnsupportedError, 18
with_code() (acme.messages.Error class method), 19
```